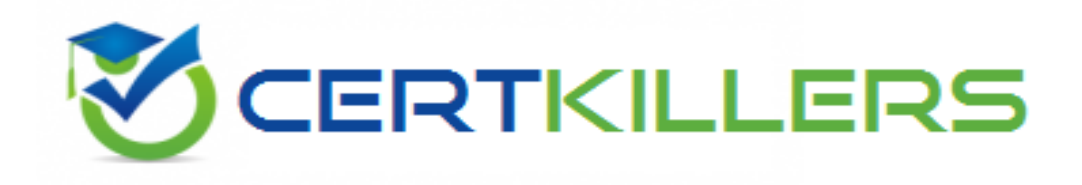

## **Oracle**

## **1Z0-961 Exam**

**Oracle Financials Cloud: Payables 2017 Implementation Essentials Exam**

Thank you for Downloading 1Z0-961 exam PDF Demo

You can Buy Latest 1Z0-961 Full Version Download

https://www.certkillers.net/Exam/1Z0-961

## **Version: 10.0**

#### **Question: 1**

An installment meets all of the selection criteria of a Payment Process Request but it still did not get selected for payment processing. Identify two reasons for this.

- A. The installment was manually removed.
- B. The invoice has not been accounted.
- C. The pay-through date is in a future period.
- D. The pay-through date is in a closed Payables period.
- E. The invoices need re-validation.

**Answer: A,E**

Explanation: Reference: https://docs.oracle.com/cd/E37017\_01/doc.1115/e22897/F438410AN16238.htm

#### **Question: 2**

You are using the Payable's Deferred Expense feature (also known as Multiperiod Accounting). You have entered an invoice for a three-month lease that is entered on Jan 10th. The total expense is \$12,000 and it covers the rental period from Jan 1st to Mar 31st.

Assuming that the rental expenses are split evenly per month and a monthly accounting calendar is used, what would the accounting entry be?

A. On Jan 10th, Debit Prepaid Expense 12,000 and Credit Liability for 12,000and thenOn Jan 31st, Debit Rental Expense for 4,000 and Credit Prepaid Expense for 4,000On Feb 28th, Debit Rental Expense for 4,000 and Credit Prepaid Expense for 4,000On Mar 31st, Debit Rental Expense for 4,000 and Credit Prepaid Expense for 4,000

B. On Jan 10th, Debit Prepaid Expense 12,000 and Credit Liability for 12,000

C. On Jan 31st, Debit Rental Expense for 4,000 and Credit Prepaid Expense for 4,000On Feb 28th, Debit Rental Expense for 4,000 and Credit Prepaid Expense for 4,000

D. On Mar 31st, Debit Rental Expense for 4,000 and Credit Prepaid Expense for 4,000On Jan 10th, Debit Prepaid Expense for 12,000 and Credit Liability for 12,000

**Answer: A**

#### **Question: 3**

Which statement is correct if the payment terms entered in the invoice differ from the payment

terms on the purchase order?

A. The purchase order payment term cannot be overridden.

B. The user needs to manually change the payment term on the invoice to match the purchase order payment term.

C. The user needs to specify which payment term to use.

D. The payment term of the invoice overrides the purchase order payment term.

E. The payment term of the purchase order overrides the invoice payment term.

**Answer: B**

#### **Question: 4**

Which two setups are required to ensure the same tax is applied on both intercompany payable and receivable invoice? (Choose two.)

A. Payable options are receivable system options should have same tax application options.

B. Tax for inter-company is to be loaded using Create Taxable Transactions in Spreadsheet.

C. First enter Payable transaction to calculate tax and then for Receivable Transaction.

D. You should check if any specific rules defined should cover both Sales\_transaction and purchase transaction business category.

E. Ensure that both the receiver and provider business units and legal entities are subscribed to the applicable tax regime on the transaction date.

**Answer: C,E**

#### **Question: 5**

Before you can configure payment approval rules, your company must define a payment approval policy.

Which three are done by the payment approval policy? (Choose three.)

A. It allows approvers to review payments and decide whether or not to approve a payment.

B. It defines criteria for triggering the payment approval process, such as payment amount, bank account, or pay group.

C. It defines when to initiate the payment approval process.

D. It determines which payments must go through the payment approval process.

E. It defines a list of approvers who review payments and make final payment decisions.

**Answer: B,C,E**

#### **Question: 6**

The payment build program has completed but with errors.

When submitting the payment process request, which processing option is used to review the error messages from the Manage Payment Process Request Inquiry?

- A. Set the validation failure handling for documents to "show errors".
- B. Set the validation failure handling for payments to "show errors".
- C. Enable debug for the payment format program.
- D. Set the validation failure handling for payments to "stop process for review".

**Answer: D**

Explanation: Reference: https://docs.oracle.com/cloud/latest/financialscs\_gs/FAPPP/FAPPP1011879.htm

#### **Question: 7**

You want to have an invoice line automatically distributed across multiple cost centers. For example, you want your monthly utility bill allocated across multiple cost centers based on a percentage. Select two methods to achieve this. (Choose two.)

A. Customize the Subledger Accounting rules to allocate costs.

B. Define a distribution set and assign it manually to the invoice.

C. Enter the invoice in Payables and then use general ledger's Calculation Manager to allocate the costs.

D. Define a distribution set and assign it to the supplier.

**Answer: A,B**

#### **Question: 8**

Which two statements are true when you are using the Intercompany Reconciliation Process? (Choose two.)

A. Transaction Summary Report will show only transactions with status received.

B. The reconciliation period summary report will show the intercompany receivable and the intercompany payable lines generated by the intercompany balancing feature.

C. Ledger balancing lines are generated when the primary balancing segment value is in balance but either the second balancing segment or the third balancing segment is out of balance.

D. You must run the Extract Intercompany Reconciliation Data job.

E. The reconciliation period summary report will not show the intercompany receivables and intercompany payables lines generated for the provider and receiver of each intercompany transaction.

**Answer: B,D**

## **Thank You for trying 1Z0-961 PDF Demo**

To Buy Latest 1Z0-961 Full Version Download visit link below

https://www.certkillers.net/Exam/1Z0-961

# Start Your 1Z0-961 Preparation

*[Limited Time Offer]* Use Coupon "CKNET" for Further discount on your purchase. Test your 1Z0-961 preparation with actual exam questions.